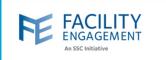

#### How to create it in FEMS

1. Click on the activities tab on the FEMS dashboard and then on Create an Engagement Activity button.

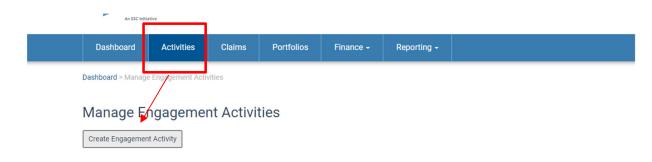

2. Fill out the required fields and select the Next button.

**NOTE:** The governance option is only for physician societies and for those activities that require the directors to work in their capacity as an MSA executive.

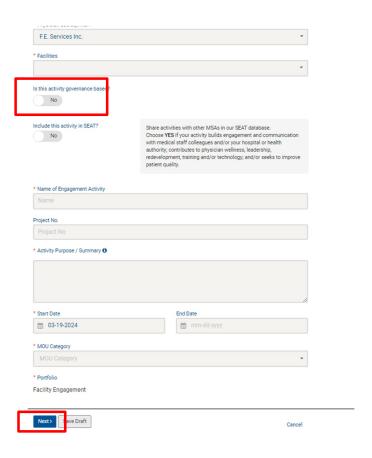

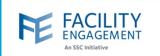

| 3. Fill ou       | t the budget number                                                                                                    | and select the Next R                                                                                                    | outton.                        |                                                                                                    |                 |               |
|------------------|----------------------------------------------------------------------------------------------------|----------------------------------------------------------------------------------------------------|--------------------------------|----------------------------------------------------------------------------------------------------|-----------------|---------------|
| Das              | shboard > Manage Engagement A                                                                                                    | ctivities > Test > Engagement Activ                                                                                                    | rities Admin > Updat           | e Budget                                                                                                    |                 |               |
| 1                | Edit Engagement                                                                                                    | Activity                                                                                                    |                                |                                                                                                    |                 |               |
| _                |                                                                                                    |                                                                                                    |                                |                                                                                                    | _               |               |
|                  | Engagement Activity                                                                                                    | Budget                                                                                                    |                                | Roles                                                                                                    |                 |               |
| -                | * Commit funds to an Engagemen                                                                                                    | t Activity                                                                                                    |                                |                                                                                                    |                 |               |
|                  | \$ Budget                                                                                                    |                                                                                                    |                                |                                                                                                    |                 |               |
|                  | Comments                                                                                                    |                                                                                                    |                                |                                                                                                    |                 |               |
|                  |                                                                                                    |                                                                                                    |                                |                                                                                                    |                 |               |
|                  |                                                                                                    |                                                                                                    |                                |                                                                                                    |                 |               |
|                  |                                                                                                    |                                                                                                    |                                |                                                                                                    |                 |               |
| l                |                                                                                                    |                                                                                                    |                                |                                                                                                    | //              |               |
| Ī                |                                                                                                    |                                                                                                    |                                |                                                                                                    |                 |               |
|                  | Next \ Save Draft                                                                                                    |                                                                                                    |                                |                                                                                                    |                 |               |
|                  | Next> Save Draft                                                                                                    |                                                                                                    |                                | < Back                                                                                                    | Cancel          |               |
|                  | Next> Save Draft                                                                                                    |                                                                                                    |                                | < Back                                                                                                    | Cancel          |               |
| L                | Next> Save Draft                                                                                                    |                                                                                                    |                                | < Back                                                                                                    | Cancel          |               |
| L'<br>4. Click t |                                                                                                    | · Lead and select who                                                                                                    | will be the l                  |                                                                                                    |                 | ou do not kno |
|                  | he Add button unde                                                                                                    | r Lead and select who<br>s this is a required fiel                                                                                                    |                                | ead of the a                                                                                                    | activity. If yo |               |
| you ca           | he Add button under                                                                                                    | r <b>Lead and select who</b><br>s <b>this is a required fie</b> l<br>add participants at this                                                                          | ld. Once don                   | ead of the a                                                                                                    | activity. If yo | ivity button. |
| you ca           | he Add button under                                                                                                    | s this is a required fie                                                                                                    | ld. Once don                   | ead of the a                                                                                                    | activity. If yo | ivity button. |
| you ca           | the Add button under<br>an choose yourself, a<br>: you do not need to a                                                                         | s this is a required fie                                                                                                    | Id. Once don<br>s stage if you | ead of the a                                                                                                    | activity. If yo | ivity button. |
| you ca           | the Add button under<br>an choose yourself, a<br>: you do not need to a                                                                         | s this is a required field add participants at this at Activities > Create Engagement Activ                                                                            | Id. Once don<br>s stage if you | ead of the a                                                                                                    | activity. If yo | ivity button. |
| you ca           | he Add button under<br>an choose yourself, a<br>you do not need to a                                                                            | s this is a required field add participants at this at Activities > Create Engagement Activ                                                                            | ld. Once don<br>s stage if you | ead of the a                                                                                                    | activity. If yo | ivity button. |
| you ca           | che Add button under an choose yourself, a you do not need to a Dashboard > Manage Engagement Create Engager                                    | s this is a required field add participants at this at this at Activities > Create Engagement Activity  Budget                                                         | ld. Once don<br>s stage if you | ead of the ane, select the domestic the select the domestic the select the select the se | activity. If yo | ivity button. |
| you ca           | che Add button under an choose yourself, a you do not need to a Dashboard > Manage Engagement Create Engager  Engagement Activity  Author       | s this is a required field add participants at this at Activities > Create Engagement Activity                                                                         | ld. Once don<br>s stage if you | ead of the ane, select the domestic the select the domestic the select the select the se | activity. If yo | ivity button. |
| you ca           | che Add button under an choose yourself, a you do not need to a Dashboard > Manage Engagement Create Engager                                    | s this is a required field add participants at this at this at Activities > Create Engagement Activity  Budget                                                         | ld. Once don<br>s stage if you | ead of the ane, select the domestic the select the domestic the select the select the se | activity. If yo | ivity button. |
| you ca           | che Add button under an choose yourself, a you do not need to a Dashboard > Manage Engagement Create Engager  Engagement Activity  Author  Lead | s this is a required field add participants at this add participants at this at Activities > Create Engagement Activity  Budget  Facility, Engagement  Abdulla, Alym   | ld. Once don<br>s stage if you | ead of the ane, select the do not yet                                                                                                    | activity. If yo | ivity button. |
| you ca           | che Add button under an choose yourself, a you do not need to a Dashboard > Manage Engagement Create Engager  Engagement Activity  Author       | s this is a required field add participants at this at Activities > Create Engagement Activity  Budget  Facility, Engagement                                           | ld. Once don<br>s stage if you | ead of the ane, select the do not yet                                                                                                    | activity. If yo | ivity button. |
| you ca           | Dashboard > Manage Engagement Create Engager Engagement Activity Author Lead Participant                                                        | s this is a required field add participants at this and participants at this at Activities > Create Engagement Activity  Budget  Facility, Engagement    Abdulla, Alym | ld. Once don<br>s stage if you | ead of the ane, select the do not yet                                                                                                    | activity. If yo | ivity button. |
| you ca           | che Add button under an choose yourself, a you do not need to a Dashboard > Manage Engagement Create Engager  Engagement Activity  Author  Lead | s this is a required field add participants at this and participants at this at Activities > Create Engagement Activity  Budget  Facility, Engagement    Abdulla, Alym | ld. Once don<br>s stage if you | ead of the and seed of the and seed of the and | activity. If yo | ivity button. |

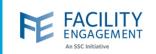

5. Once the activity has been submitted, it will need to be approved by an MSA executive or administrator. To check for activities that need approval, please click on the activities tab and then filter the status to pending approval.

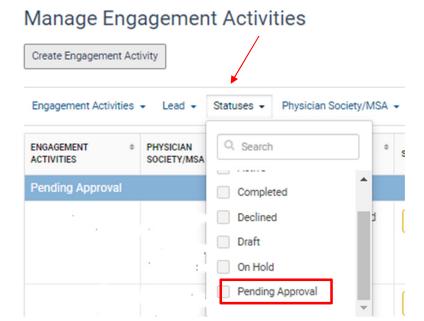

6. Clicking on the activity will open the main page for review, editing, and approval.
NOTE: The activity must be approved before it can be visible for participants to claim against.

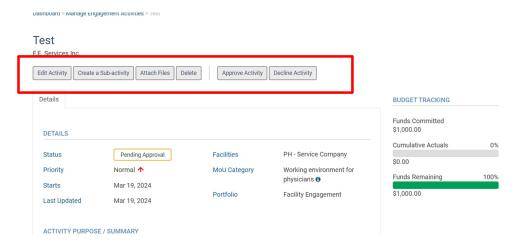

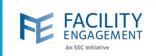

- 7. Once the activity has been approved, you can add participants, claims, expenses, and sub activities.
  - Sub activities are meant to be used in cases where there is work happening within the main activity that is directly related. An example would be having a main activity of Working Group and a sub activity of Working Group March.
    - Budgets for sub activities come directly from the main activity and vice versa. An
      example is the main activity has \$10,000 in it, and you add a sub activity with \$12,000,
      that would not work as it exceeds the amount available in the main activity.
  - Participants can be added at anytime to any activity, providing that they are on the MSA's member list (see additional tip sheet on adding members to the MSA)
  - The activity history tab will show when the activity was created, by whom, and when changes or budgets are added to the activity.
  - NOTE: If an activity is declined or put on hold, the budget that has been added to the activity
    will not be returned to the main budget the same way as a completed activity. You will have to
    ensure that the budget is reduced or zeroed out in those activities prior to the decline or hold
    action by using the Edit Activity button.

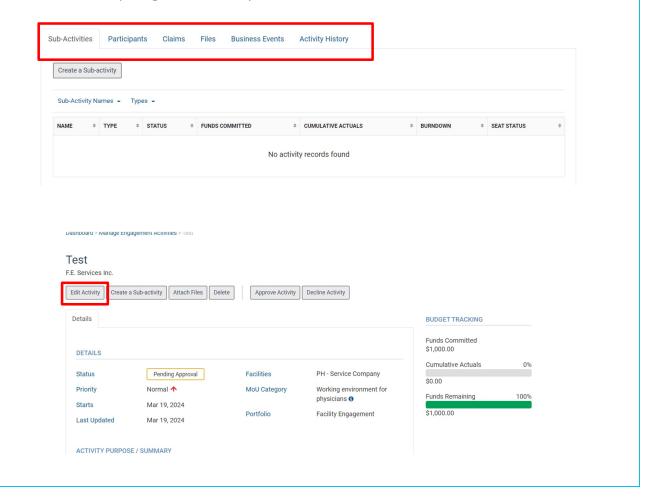